Nombre: Carlos Giovanny Penagos Caicedo

Nombre: Jesús David González Méndez

Nombre de proyecto: SONIDOS OSCUROS

Se realizara un registro de sonidos de terror con proyección a utilizarse en un proyecto a futuro y también a venderse en una página web para el público. Este proyecto tiene fin en una casa, de la cual se realizara 45 sonidos de terror, se divide en 4 partes de la cuales son: cocina, baño, sala, habitación.

## **Cronograma**

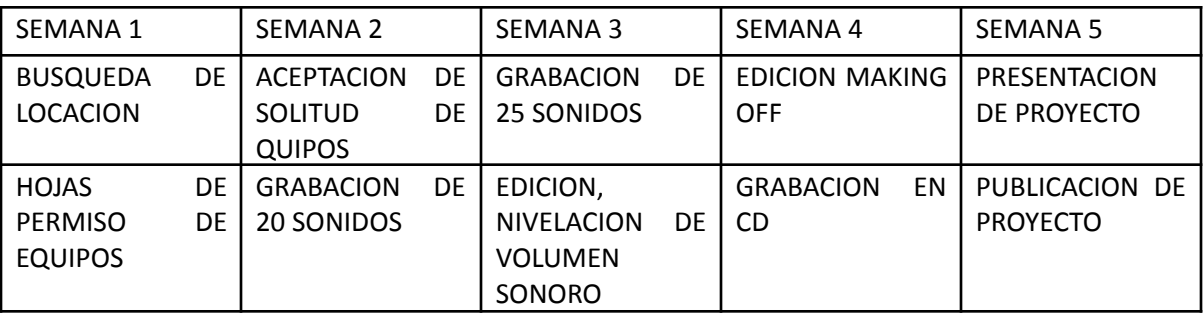

## **Desglose de sonidos**

HABITACION 1Ventanas rechinando Sonido ambiente 1 Sonido ambiente 2 Pasos rechinando Radio mal sintonizado Golpe de pared tic tac reloj pasos sobre vidrio rechinado mecedora puerta rechinando puertas del armario abriéndose cama moviéndose cuadro rasgándose con la pared rasguño ventana perilla de puerta SALA sonido ambiente corte eléctrico persianas caída porcelana pasos piso de madera bebe llorando silbidos de viento

 vidrio moviéndose tv lluvia lámparas moviéndose pasos subiendo escalera pasos bajando escaleras volvillo en corto circuito cajas arrastrándose roedor caminando **COCINA** 1 goteo caída de plato caída de escoba 4 susurro 5 cantico 6 trueno cajones abriéndose 8 teléfono caídas de cubiertos utensilios moviéndose BAÑO grifo de lavamanos abriéndose goteo bañera cortinas de baño moviéndose bajando asisterna rechinado espejo

## **EQUIPOS**

Se utilizara un boom, grabadora de gasca, cable PLU, XRL, audífonos

## **PROGRAMA DE EDICIÓN**

Se realizara la edición de los sonidos con adobe audition, ya que el programa se sabe manejar.

FINEL DEL PROYECTO

Se venderá los sonidos un una página web para el público.

<http://gonzalezdavid9511.wixsite.com/provisual>